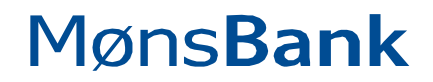

Storegade 29 4780 Stege

Telefon: 55 86 15 00 Telefax: 55 86 15 55

Reg.nr.: 6140 Swift: SYBKDK22 CVR-nr.: 0065746018

E-post: post@moensbank.dk Web: www.moensbank.dk

**NASDAQ OMX COPENHAGEN A/S** Nikolaj Plads 6

1007 København K.

9. november 2009

Meddelelse nr. 16/2009.

## Finanskalender 2010 for Møns Bank A/S

I henhold til gældende oplysningsforpligtelser for udstedere af aktier på OMX Nordic Exchange Copenhagen A/S skal vi hermed meddele Dem følgende finanskalender:

- $\bullet$  11. februar 2010 Årsregnskabsmeddelelse for 2009
- 9. marts 2010 Ordinær generalforsamling kl. 17.15 i Mønshallen, Stege
- $\bullet$  11. maj 2010 Periodemeddelelse 1, kyt. 2010
- 10. august 2010 Regnskabsmeddelelse for 1. halvår 2010  $\bullet$
- 9. november 2010 Periodemeddelelse 3. kvt. 2010

Venlig hilsen MØNS BANK

Flemming Jensen bankdirektør